# Petőfi Irodalmi Múzeum

#### A Digitális Irodalmi Akadémia megújuló rendszere technológiaváltás Ш.

Petőfi Irodalmi Múzeum - Monguz Kft.

# **Partnerek, feladatok**

- $\bullet$  **Pet őfi Irodalmi Múzeum**
	- –**M dl egren d elő, szak i té k t ll kmai vezetés, kon troll**
- $\bullet$  **Konzorcium**
	- **MTA SZTAKI Internet Technológiák és Alkalmazások Központ**
		- $\bullet$ **Projektvezetés**
	- – **M Kft onguz Kft.**
		- $\bullet$ **Rendszerintegráció (SVN, JaDoX, Ivy Portál)**
- $\bullet$  **MTA SZTAKI Hálózatbiztonsági osztály**
	- **Konverzió (XML technológiák)**

# **Konverzió, feladatok**

- $\bullet$  **Sok kis SGML-alapú kötet <sup>→</sup> egy XML kötet-állomány**
	- **a többször el őforduló szöve g p ek kezelése, a du plikáció elkerülése**
- $\bullet$  **Az XML kötet-állományok -> XHTML**
	- **XSLT: több, mint 100 egyedi konverziós szabály**
	- **igazodva a meglév ő XHTML-ek szerkezetéhez**
	- **illeszkedjen a CSS fájlokhoz**
	- **feleljen meg a kódolási útmutatónak.**
- $\bullet$  **A meglév ő Schematron séma kib ővítése**
	- **XHTML -ek a JaDoX ek -ba importálhatóak legyenek ba**
	- **a tartalmi információk és a szöveg-duplikációk kezelése**

# **Konverzió, megoldások**

#### **SGML → XML konverzió**

- **Könnyebb kezelhet őség**
- **UTF-8 karakterkódok bevezetése leképez ő táblázat segítségével**
- **Statisztika: SGML/XML fájlok szerkezetér ől**
	- **a fájlok szerkezetének feltérképezése**
	- a konverzió során kiemelten kezelendő területek azonosítása
	- **az XSLT konverziós szabályok meghatározása**
- **Tartalomj gy j pj egyzék fájlok alapján**

•

- **szétválasztott SGML/XML-ek <sup>→</sup> monolitikus XML fájl (kötet)**
- **SGML/XML fájlok + a jelenlegi kódolási útmutató alapján**
	- **transzformálási elveket tartalmazó fájl**
	- **SGML/XML → XHTML konverzió**
		- **<sup>a</sup> jelenlegi CSS szerkezetnek és <sup>a</sup>**
		- •**kódolási útmutatónak megfelel ő formátumban**
- **Schematron séma b ővítése kiegészít ő struktúrákkal**
	- **pl. tartalomjegyzék generálásához**

•

•

•

•

•

### Rendszerintegráció, komponensek

- . Oxygen XML szerkesztő
- . SVN verziókövető rendszer
- . JaDoX
- . PIM Portál
- **. Monguz**

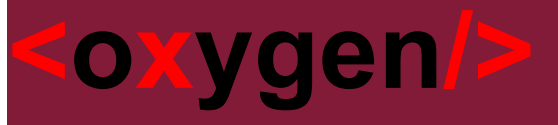

- z **Java alapú XML szerkesztő és validáló alkalmazás**
- z **XML szintaxis kiemelés**
- z **Integrált verzió kezelés (SVN)**
- z **Linux, Windows, MacOS X támogatás**
- z **XSLT transzformációk támogatása transzformációk**
- z **Schematron/ XML Schema validációs nyelvek**

## Subversion (SVN) verziókezelő

- Modern verziókövető rendszer
- A legtöbb platformra létezik kliens alkalmazás
- . Könnyű egyéb eszközökkel integrálni, kibővíteni a funkcionalitását
- Oxygen szerkesztőbe integrálható

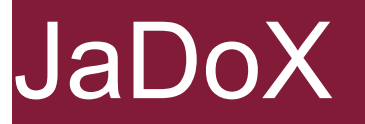

- $\bullet$  **Illeszkedik a PIM informatikai hátteréhez**
	- **A HunTéka Elektronikus Könyvtár modulja is**
- z **Platform-független JAVA alkalmazás független**
- z **Adatbázis**
	- **PostgreSQL RDBMS**
- z **Alkalmazások**
	- **JaDoX szerver szerver**
	- **JaDoX szerkesztő <sup>→</sup> Külső Editor (pl.: oxygen)**
	- **Testre szabható WEB felület**
		- $\bullet$ **Adminisztrációs**
		- $\bullet$ **Felhasználói**
	- **Import alkalmazás**
		- •**Tömeges offline betöltés**

#### JaDoX

- z **Tárolás**
	- **JaDoX szerverben történik**
	- **Dokumentumok relációs adatbázis adatbázis-kezelőbentárolódnak**
	- **DTD/Séma-független relációs adatmodell független**
	- **(Teljes XML/XHTML tárolása) → DIA esetén SVN**
- z **Közzététel lehetőségei**
	- **JSP oldalak: RDBMS → XML/XHTML → XSL <sup>→</sup> HTML**
	- **SOAP kapcsolat → PIM Portál integrációhoz**
	- **Monguz-on keresztül**
		- $\bullet$ **szabványos adatkapcsolatok (pl. OAI PMH)**
		- $\bullet$ **metakeresés a PIM egyéb adatforrásaival együtt**

## Monguz

- $\bullet$ **Platform-független, univerzális információ bróker**
- $\bullet$  **Távoli információforrások kezelése**
	- **Lekérdezés**
	- **Eredmények összefésülése**
	- **Különféle protokollok szerinti** 
		- $\bullet$ **megjelenítését vagy**
		- $\bullet$ **továbbítását**
- $\bullet$  **Könnyen bővíthető Megjelenítési-, Mag- és Lekérdező plugin rétegek**
	- **Web, Z39.50, CCL (Z39.58), OAI PMH DP/SP, SOAP, SQL, MOKKA, HunTéka, TINLIB plugin, QTeka, JaDoX Monguz eLearning Wiki pluginok JaDoX, Monguz, eLearning,**

### Működés

- $\bullet$  **Digitalizálás/közzététel heterogén technológiák felhasználásával**
- $\bullet$  **Komoly szerepe van**
	- **a modularitásnak**
	- – **a különböző technológiák és komponensek szabványos együttműködésének**

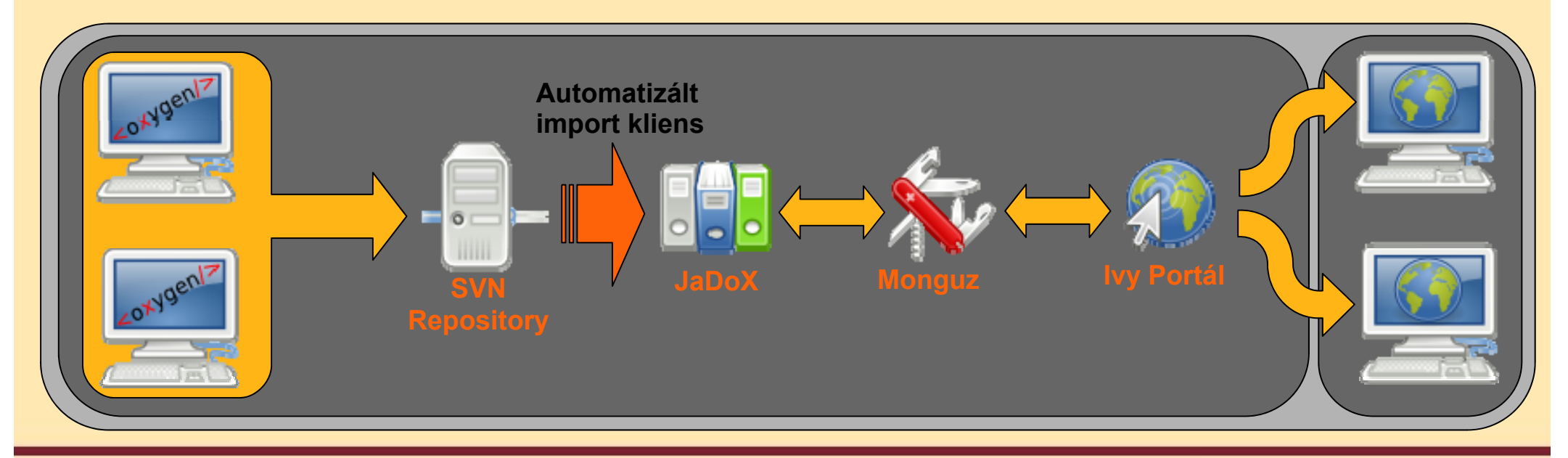

Networkshop 2009

Petőfi Irodalmi Múzeum - Monguz Kft.

## Feldolgozás, SVN betöltés

- z **A dokumentumok feldolgozása az oxygen feldolgozása az alkalmazással történik.**
- z **Az oxygen a kész dokumentumok SVN-be való betöltését egy beépített kliens beépített segítségével biztosítja.**

#### Importálás a Jadox-ba I.

- z **SVN-el együttm űköd ő speciális automata importáló kliens végzi végzi.**
	- **Módosult fájlok kikérése a repository-ból**
	- **Fájlok ellen őrzése (publikus-e)**
	- − **Metaadatok el őállítása az xhtml -ekből**
	- **Metaadatok és XHTML fájlok feltöltése a JaDoXba**

#### Importálás a Jadoxba II.

- z **A Jadox fogadja a fájlokat**
	- **Pl i l ú fájlk lé Plugin alap fájlkezelé s**
	- − **Ellen őrzi, hogy a feltöltött fájlok támogatottak és érvényesek**
	- **Tárolja és feldolgozza <sup>a</sup> metaadatokat és XHTML fájlokat**
	- **Ha bármi hiba történt <sup>a</sup> folyamatban arról <sup>e</sup> folyamatban, arról -mail értesítést küld a felel ős személynek**
	- A tárolt adatokból az SVN-ből feltöltött XHTML **is visszaállítható**

# Megjelenítés

#### z **JaDoX SOAP plugin**

- **A JaDoX és a PIM Portál közötti kommunikációra**
- **XML alapú, objektum orientált kommunikáció**
- **Keresés**
	- $\bullet$ **Metaadatokban/teljes szövegben**
	- •**Részgyűjteményre korlátozva (konkrét szerző művei)**
- **Böngészés**

#### z **"Off-topic" további lehet őség: Monguz**

- **Szabványos adatátvitel a JaDoX és külső kereső/begyűjtő/megjelenít ő alkalmazások között (pl. PIM → Athena → Europeana)**
- **n metakeresés a PIM egyéb adatforrásaival együtt**

#### Köszönöm a figyelmet!

#### **Kármán László**Monguz Kft. lkarman@monguz.hu

#### **Monguz Kft – MTA SZTAKI konzorcium**

Networkshop 2009

Petőfi Irodalmi Múzeum - Monguz Kft.